#### Драгуновский Н. Н., Царенко А. П., Кошелева А. С., Быченко К. Д.

Одесский национальный университет имени И. И. Мечникова

#### Методика численного эксперимента для решения одного класса задач газовой динамики

Разработана и отлажена методика создания прикладного программного обеспечения, реализующего численный эксперимент по проблемам распространения взрывных ударных волн и их взаимодействию с различными объектами.

Очевидно, что разработка прикладного программного обеспечения (ПО), предназначенного для проведения численных экспериментов, неразрывно связана с особенностями решаемой таким способом конкретной физической проблемы. Следовательно, разработчик наукоемкого ПО должен в равной мере обладать как фундаментальными знаниями в области физики исследуемого процесса, так и быть опытным программистом, владеющим навыками в реализации соответствующих численных методов.

Универсальность такого исследователя, как правило, приводила к созданию им конкретной консольной программы, управлять кодом которой и ее входными данными, а также обрабатывать получаемые результаты, мог только сам автор, например [1]. Такая практика программирования, благодаря развитию вычислительной техники и системного ПО, пришла в противоречие с растущими потребностями современных экологических, конструкторских, проектных и консалтинговых организаций в быстром получении ими экспертных оценок и прогнозов по практической реализации тех или иных решений, связанных с физическими явлениями сложной природы.

Другими словами, на повестку дня встал непростой вопрос о разработке и внедрении в научно-исследовательскую среду компьютерных программ пользовательского характера, обладающих сервисами и интерфейсами, обеспечивающими получение конкретных числовых результатов в форме завершенной экспертной оценки.

Имеющиеся на рынке ПО универсальные пакеты, как правило, очень дороги и требуют много времени на освоение персоналом. Модификация таких пакетов под конкретную физическую задачу практически невозможна, не говоря уже о внесении каких-либо изменений непосредственно в код расчетной части. Управлять временем выполнения или изменять порядок этапов численного эксперимента здесь также не представляется возможным.

Учитывая вышесказанное, авторы разработали собственную методику (технологию) численного эксперимента, моделирующего класс нестационарных газодинамических задач о распространении взрывных ударных волн в различных областях пространства, в том числе, содержащих различные препятствия.

Важность данной проблемы подчеркивается участившимися случаями техногенных катастроф, возникающих как на производстве, так и в жилищнобытовом секторе, связанных, прежде всего, с выбросом (утечкой) и последующим взрывом топливно-воздушных смесей. Причиной этого может быть износ оборудования, неквалифицированные действия рабочего персонала или самих жильцов, пренебрегающих правилами техники безопасности, одновременная реализация случайных событий.

Правильная экспертная оценка последствий таких событий сможет дать ответ на вопрос о возможных причинах произошедшей катастрофы и указать пути по реализации мероприятий, делающих подобные происшествия маловероятными.

Первый шаг в ОНУ имени И.И.Мечникова в реализации полномасштабных численных экспериментов по проблеме математического моделирования воздействия взрывной волны на объекты застроенной местности выполнен в [2]. Разработанный программный комплекс «Flash», получивший диплом на международном форуме «*Мир высоких технологий*» HiTech 2003, не только позволил выявить основные особенности и этапы проектирования подобных экспериментов, но и помог определить направления дальнейших исследований по улучшению качества получаемых результатов.

Во-первых, стало очевидным, что ввод исходной информации для численного эксперимента и непосредственные вычисления должны выполняться в рамках одного приложения, а обработка результатов - посредством отдельной программы.

Во-вторых, обработка результатов должна носить универсальный характер, и не зависеть от конкретного численного эксперимента.

Одним из ключевых принципов, принятых нами в работе над данным проектом, является тестирование всех без исключения программных компонентов, реализующих используемые математические алгоритмы или численные методы.

Такое предварительное тестирование и открытость его данных должны убеждать конечного пользователя ПО в том, что получаемый им собственный результат является, во-первых, физически корректным и, во-вторых, отвечающим заданной погрешности вычислений.

Другое правило, которому, на наш взгляд, должны следовать все авторы опубликованных численных экспериментов - это доступность программ, реализующих эти вычисления, для проведения открытых верификационных расчетов. В противном случае нельзя говорить об исключительном авторском праве на заявленные программные разработки и их результаты.

Настоящая работа посвящена компьютерному моделированию и реализации численного эксперимента по исследованию процесса разлета газового объема, образованного продуктами энерговыделения, в неподвижную атмосферную среду и взаимодействию взрывных волн с различными преградами (объектами).

Постановка подобных натурных экспериментов в реальных физических условиях потребует значительных экономических, временных и материальных

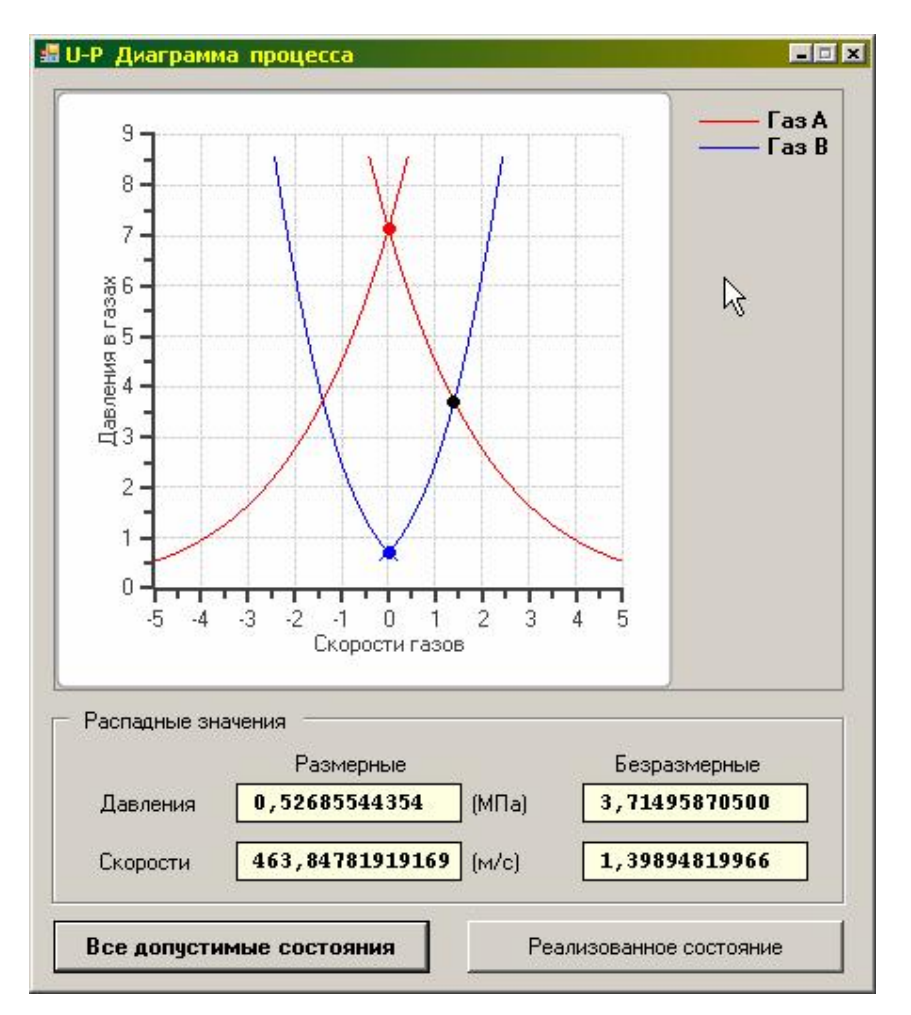

**Puc.1.** Дочерняя форма приложения «**Raspad**» с  $(u, p)$  диаграммой.

ресурсов. При этом результаты, полученные в ходе численного эксперимента, по точности и корректности не уступают данным, взятым из натурных испытаний, а преимущества численного эксперимента с экономической точки зрения очевилна.

Основной расчетный алгоритм предлагаемого численного эксперимента построен по схеме Годунова [3] на равномерной неподвижной эйлеровой сетке. Этот метод широко известен, а его качественные преимущества в данном классе задач перед другими конечно-разностными методами не подвергаются сомнению. Нам удалось формализовать алгоритм этого метода таким образом, что пространственная мерность конкретной задачи учитывается только лишь путем выбора соответствующих процедур из разработанной библиотеки.

Для тестирования функций из этой библиотеки, либо для выполнения контрольных отладочных действий в рамках более сложных численных алгоритмов, реализованных на основе схемы Годунова, разработано отдельное пользовательское приложение «Raspad».

Эта программа позволяет разработчику рассчитать основные параметры течения, возникающего в результате «распада разрыва» (первый этап схемы

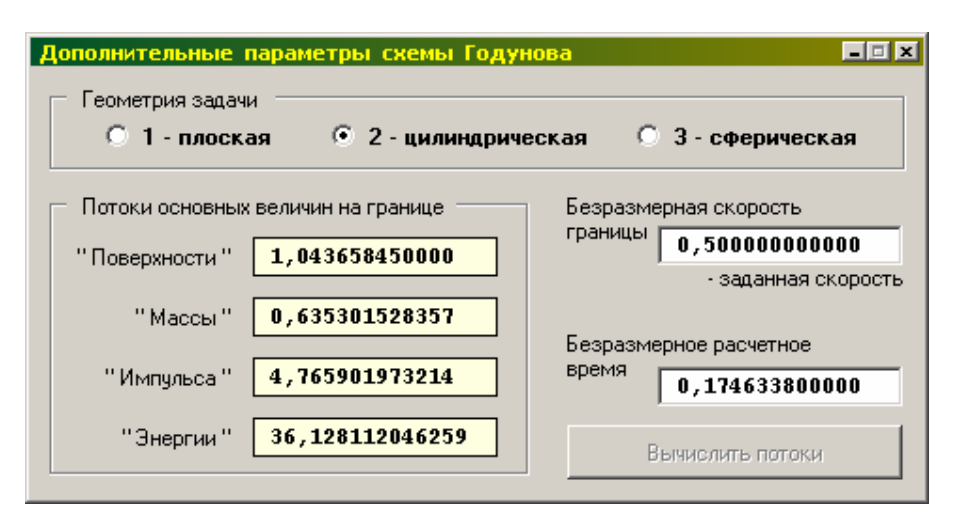

Рис. 2. Дополнительные параметры схемы Годунова

Годунова) на границе между двумя газовыми ячейками, находящимися в различных термодинамических состояниях.

Для анализа работы схемы Годунова (на втором ее этапе) пользователю программы «Raspad» предоставляется возможность проанализировать  $(u, p)$  и  $(x,t)$  диаграммы процесса «распада разрыва» как в размерной, так и безразмерной формах записи числовых данных (см. рис. 1).

Если планируется выполнение численного эксперимента с подвижными границами ячеек, например, с целью выделения сильных разрывов газодинамических функций - головной ударной волны или контактной поверхности, разработчик для выбранной им скорости движения границы ячейки может получить все данные по «потокам» для любой из геометрий разностной сетки: декартовой, цилиндрической или сферической, см. рис. 2.

Программа «Raspad» является только первым звеном в цепи тестирующих элементов, обеспечивающих контроль правильности функционирования всего комплекса программных компонентов, реализующих данный численный эксперимент.

При воздействии взрывной ударной волны на объекты основным разрушающим их фактором является изменяющийся во времени перепад давления, непосредственно действующий на элементы конструкций.

Поэтому в результате численного эксперимента мы должны получить исчерпывающую информацию о распределении давления в каждой точке расчетной области в каждый момент времени, и на основе этой информации вычислить основные параметры ударно-волнового воздействия взрывной волны на объекты.

Очевидно, что речь идет о проблеме сохранения и последующей обработки значительных массивов данных. Численный эксперимент, особенно в трехмерной пространственной постановке, требует значительных временных затрат для достижения конечного результата. Поэтому, проведение дополнительных экспериментов для получения данных для различных частей расчетной области при одних и тех же начальных данных не представляется оправданным. Следует так организовать «сбор» данных в ходе численного эксперимента, чтобы после завершения вычислений, непосредственно моделирующих физический процесс, приступить к детальной и осмысленной проработке их результатов.

Такая задача может быть решена только путем формализации структуры данных численного эксперимента и разработки отдельных программ, способных обрабатывать такие массивы данных.

В связи с этим нами был разработан принцип, в соответствии с которым любой численный эксперимент сопровождается созданием двух основных файлов данных, форматы и расширения которых \*.summ и \*.data являются предустановленными.

Для рационального использования дискового пространства персонального компьютера и для простоты программирования был выбран двоичный формат, позволяющий, помимо прочего, осуществлять прямой доступ к данным.

При реализации конкретных вычислений символ \*, как это принято в современном программировании, заменяется на уникальное имя проекта.

Файл, имеющий расширение \*.summ, является базовым файлом, содержащим ключевую информацию о результатах численного эксперимента, а также параметры, позволяющие осуществлять корректный доступ к данным, размещенным в файле с расширением \*.data. Речь идет о таких параметрах задачи, как ее пространственная мерность; наличие, либо отсутствие непроницаемых объектов в расчетной области; количество шагов по времени, выполненных в ходе численного эксперимента; флаги условий завершения вычислений и т.д.

Второй файл - \*.data - содержит данные о параметрах газа во всех газовых ячейках расчетной области, зафиксированные на всех шагах по времени для данного численного эксперимента. Объем данного файла весьма значителен, и этот факт необходимо учитывать при подготовке компьютера для проведения каждого последующего численного эксперимента. Чтобы подчеркнуть существенность данного момента, отметим, что увеличение количества ячеек расчетной области в 2 раза при неизменных ее размерах, повлечет увеличение объема файла \***.data** в 16 раз для трехмерной пространственной задачи.

Когда же объемы сохраняемой информации составляют десятки гигабайт, возникает проблема извлечения из этого множества тех данных, которые интересуют нас в конкретной точке расчетного пространства. Решение этой задачи удалось найти путем использования возможностей современного компилятора Intel®Fortran Compiler в совокупности с компилятором MS C#.

В соответствии с принципами построения наукоемких приложений, о которых было сказано выше, при разработке непосредственно системы обработки было проектирование данных дополнительно выполнено приложения Data Generator, «эмулирующего» результаты численного эксперимента для некоторого виртуального нестационарного газодинамического процесса, «проходящего» в некоторой области пространства, содержащей отдельные непроницаемые объекты [4]. Время создания такого «виртуального» результата в сотни раз меньше чем непосредственный прикладной газодинамический расчет.

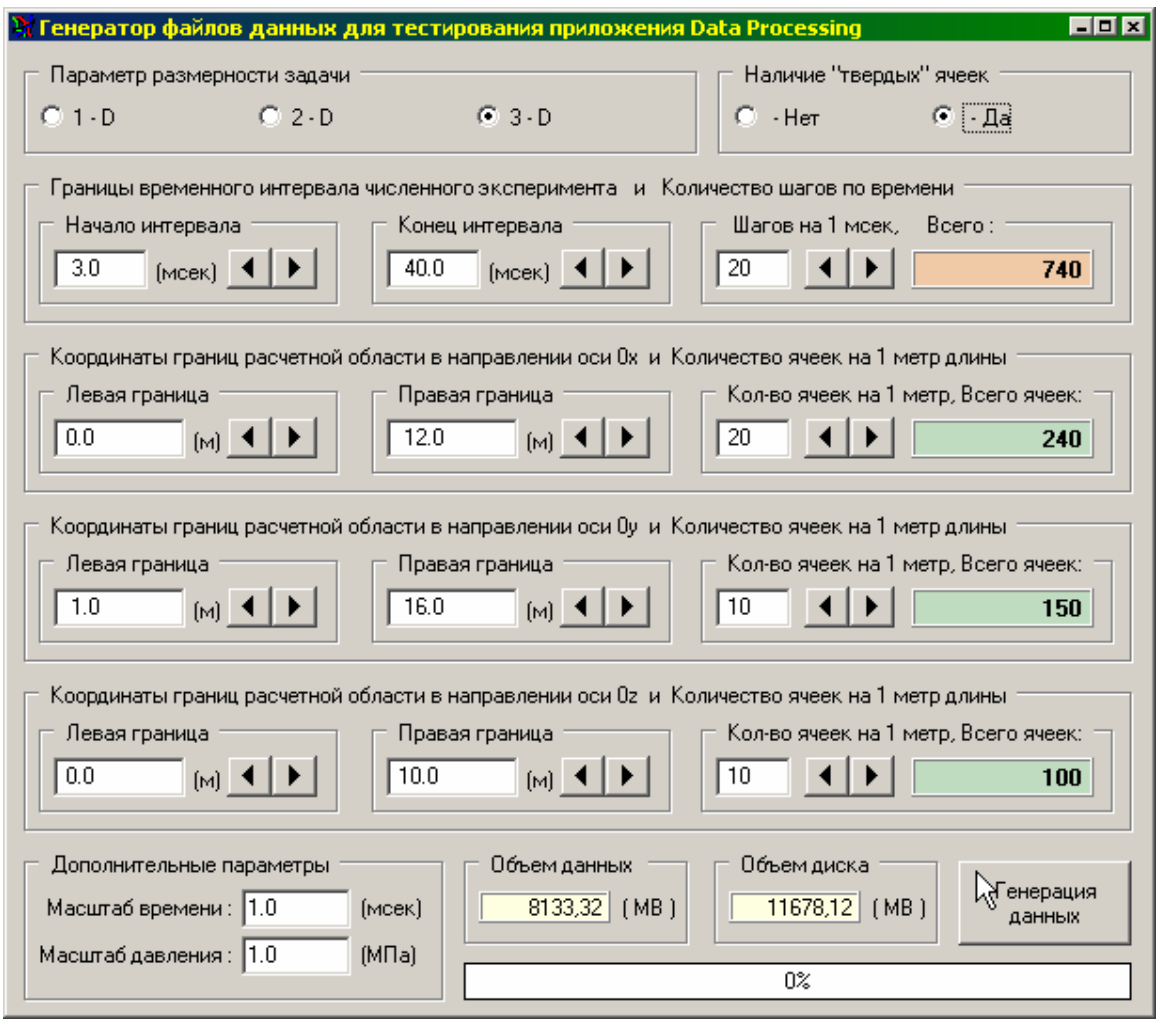

Рис. 3. Основная форма приложения Data Generator

Поэтому приложение Data Generator носит сугубо вспомогательный характер. Оно, прежде всего, предназначено для тестирования основного приложения Data Processing, обрабатывающего непосредственные результаты численных экспериментов. Помимо этого, Data Generator позволяет отрабатывать вопросы файлового обмена между расчетной частью эксперимента и обрабатывающей программой, а также соответствия форматов файлов ввода-вывода данных, см. рис. 3.

Интуитивно понятный интерфейс приложения **Data Generator** позволяет пользователю задавать границы временного интервала для виртуального численного эксперимента и количество шагов по времени, а также геометрические параметры расчетной области. При этом в каждой «ячейке» такой расчетной области генерируется дискретная зависимость скалярного параметра (давления) от времени, представляющая собой некоторую осциллирующую функцию.

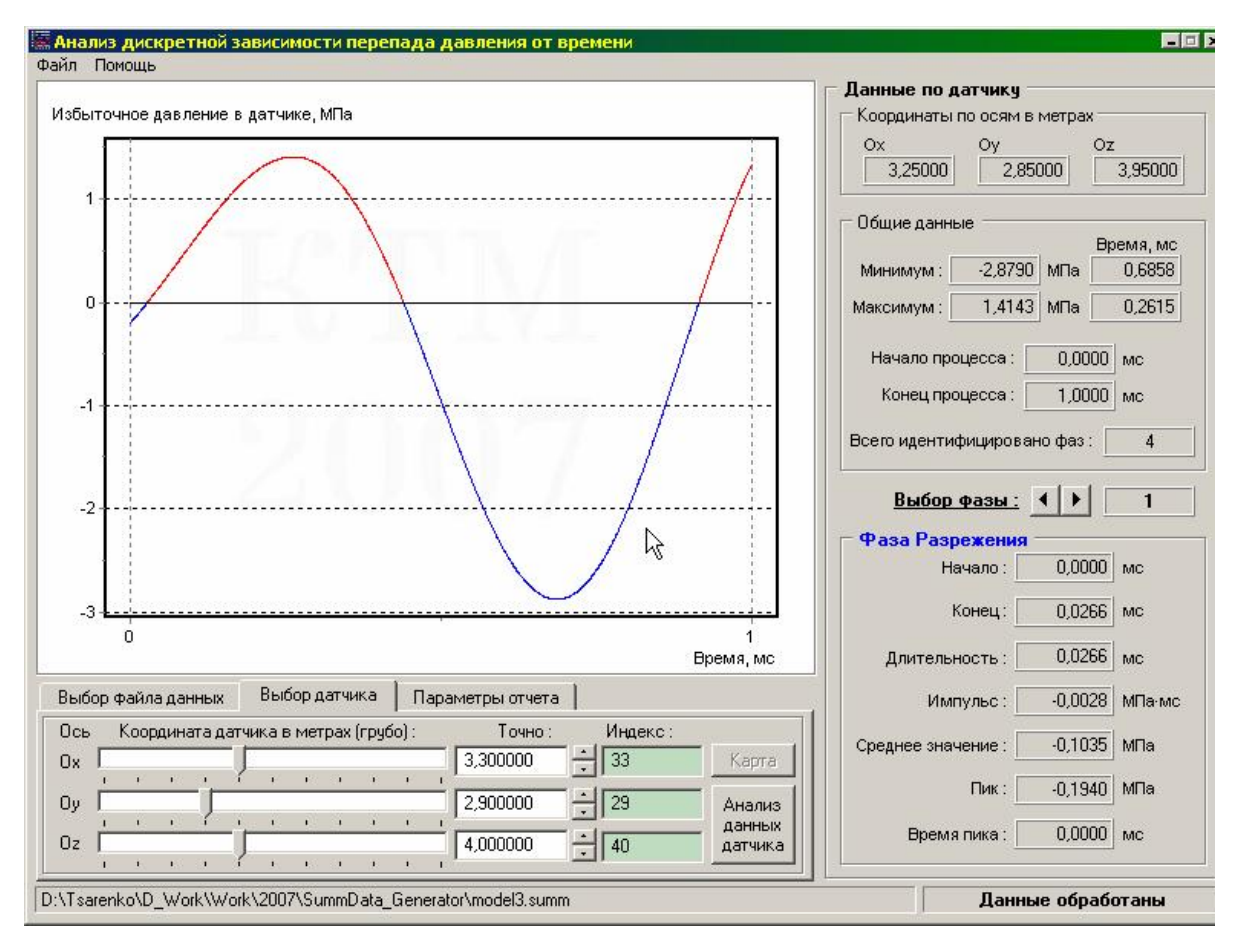

Рис. 4. Основная форма приложения Data Processing

Как уже отмечалось выше, приложение **Data Processing** предназначено для обработки полученных результатов (файл \*.data) с целью их визуализации и преобразованию к форме экспертных данных, характеризующих исследуемое газодинамическое состояние в выбранной точке пространства, см. Рис. 4.

Данное приложение рассчитано на исследование дискретной зависимости  $\Delta p(t)$  – безразмерного перепада давления от безразмерного времени. Перевод данных в размерную форму производится на основе масштабов, которые размещаются в файле \*.summ. Количественный анализ зависимости  $\Delta p(t)$  дает такие характеристики, как фазы сжатия-разрежения, максимумы и минимумы для каждой фазы, импульсы фаз, средние значения функции и т.д.

Математическая корректность такой обработки была проверена на тестовом примере, когда дискретная зависимость  $\Delta p(t)$  строилась на основе некоторой функции, заданной аналитически. Это позволило нам, во-первых, определить погрешность, допускаемую нашим алгоритмом обработки, и, во-вторых, оценить корректность применяемого для анализа дискретных данных сплайнинтерполирования (квадратичные сплайны).

Анализ результатов газодинамического процесса в выбранной точке пространства завершается созданием отчета в виде документа MS Word, куда заносятся все данные с основной формы приложения Data Processing, включая

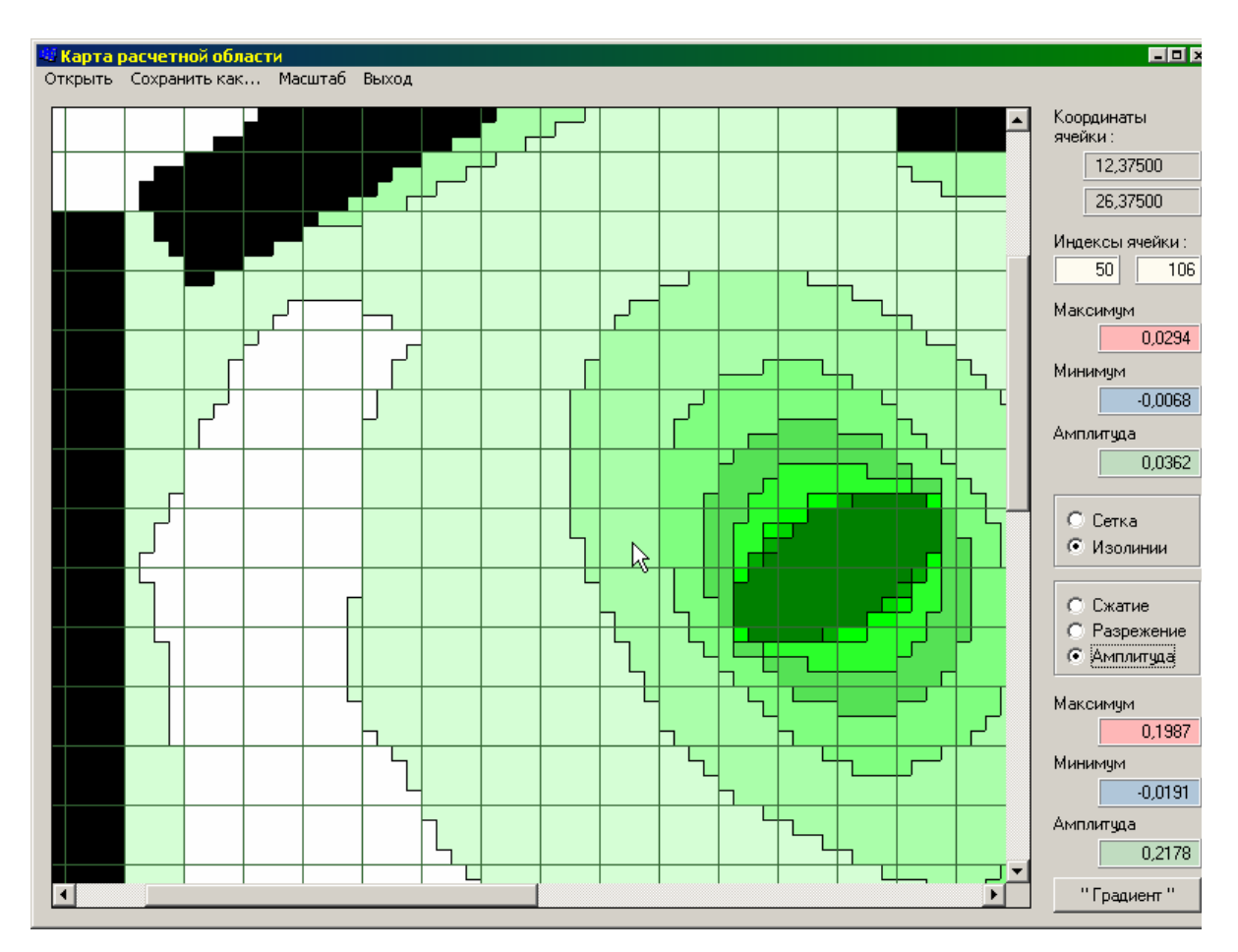

Рис. 5. Основная форма приложения 2D Мар.

график зависимости  $\Delta p(t)$ . Это позволяет исследователю получать непосредственный протокол (отчет) численного эксперимента для дальнейшего изучения или документирования. Объем этого протокола, к сожалению, не позволяет продемонстрировать такой отчет в рамках данной публикации.

Для формирования дополнительной информации по результатам численного эксперимента разработано приложение 2D Map, визуализирующее сложную газодинамическую картину происходящего процесса распространения воздушной ударной волны и ее взаимодействия с различными объектами (препятствиями). Входными данными этой программы также являются файлы \*.summ и \*.data. Здесь мы можем наблюдать распределения перепадов давлений  $\Delta p(t)$ (как сжатие, так и разрежение) по поверхности исследуемых объектов за все время численного эксперимента. Пользователю программы 2D Мар предоставляется возможность построения изолиний (режим «Изолинии») для  $\Delta p(t)$ , а также детального исследования решения для каждой ячейки (режим «Сетка»), см. рис. 5.

Для обработки данных 3D эксперимента мы разработали вспомогательную программу Section (см. рис.6), позволяющую из результатов 3D эксперимента формировать данные по некоторому ортогональному к координатным осям се-

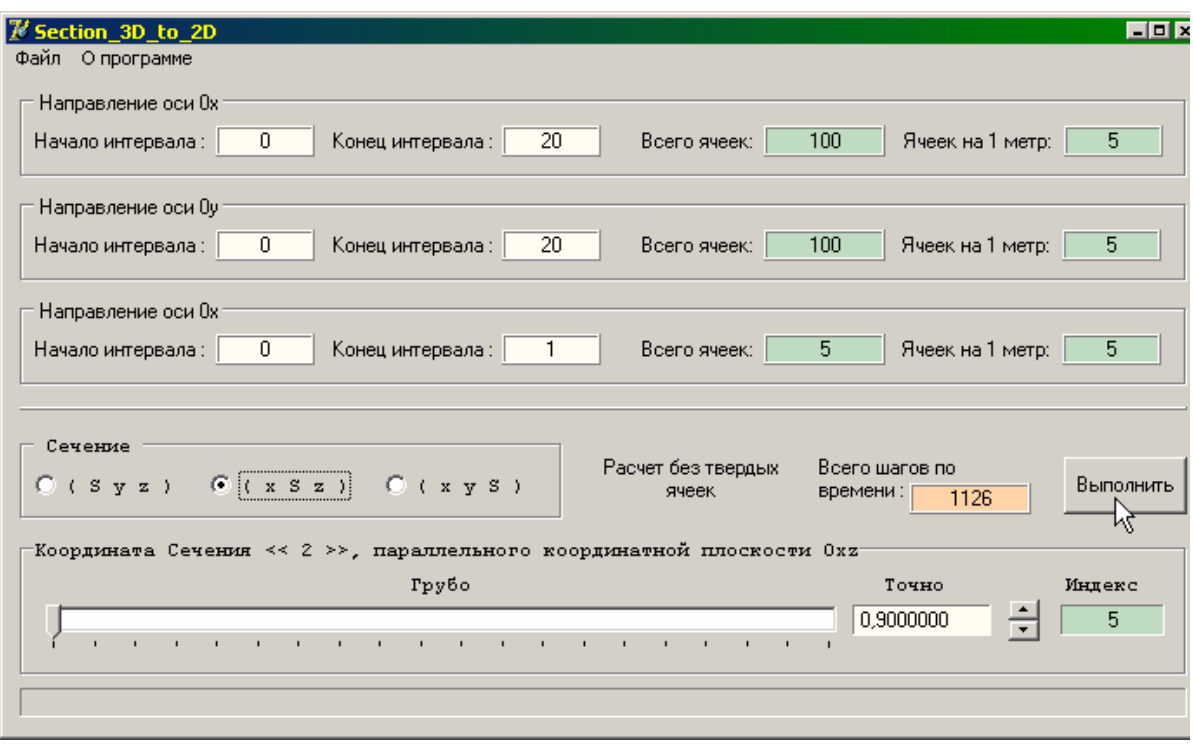

Рис. 6. Основная форма приложения Section

чению, представляющему уже 2D газодинамическое распределение. После этого данные могут быть обработаны приложением 2D Map.

Отдельным элементом разработанной методики по созданию ПО для численных экспериментов является этап формализации и подготовки данных для непосредственной расчетной части. Это очень сложный и кропотливый этап, включающий в себя математическую постановку задачи, ее конечноразностный аналог, структуру данных, порядок их задания пользователем и контроль их корректности, и, наконец, собственно компьютерное приложение.

Концепция подготовки данных для эксперимента требует создания папки проекта, в которой будут сохраняться, редактироваться и обрабатываться его результаты. Для контроля хода вычислений со стороны пользователя потребовалось специальным образом организовать программные единицы (в виде динамической библиотеки) и перевести интерфейсную часть программы (реализованной на С#) в незащищенный режим.

В качестве отдельной тестовой программы ЗD Вох была реализована трехмерная пространственная задача о разлете газового облака в виде эллипсоида (параллелепипеда или цилиндра) внутри производственного помещения, обладающего проемами. Подробный анализ результатов вычислений по этой задаче с указанием ее полной математической постановки и описанием самого приложения будет предметом следующей публикации.

Настоящая работа выполнена на кафедре теоретической механики ОНУ имени И.И.Мечникова в рамках г/б НИР № 179 «Применение параллельных вычислений к проблеме численного моделирования процессов распространения детонационных и взрывных волн в трехмерном пространстве».

# **Литература:**

- 1. *Гирин А. Г., Абрамова А. В.* Исследование динамики взрывных волн методами численного эксперимента // Физика аэродисперсных систем. – Одесса: Астропринт, 2004. – Вып. 41. – С. 249-264.
- 2. *Асланов С.К., Царенко А.П., Драгуновский Н.Н.* Математическое моделирование процесса воздействия взрывной волны на объекты // Вісник Одеського державного університету. Сер.: фіз.-мат. науки. – 2003. – Т.8, вип..2. – С.156- 162.
- 3. *Годунов С.К. и др.* Численное решение многомерных задач газовой динамики. – М.: Наука, 1976. – 400 с.
- 4. *Брайлян Ю. Н., Собченко Т. А., Драгуновский Н. Н.* Компьютерная обработка результатов численных экспериментов на базе платформы .NET // Матеріали IV науково-технічної конференції студентів, аспірантів та молодих вчених, ДонНТУ, Донецьк – 2008. – С. 422-424.

# *Драгуновський М.М., Царенко О.П., Кошелева А.С., Биченко К.Д.*

# **Методика чисельного експерименту щодо розв'язування одного класу задач газової динаміки**

#### АНОТАЦІЯ

*Розроблено та підлагоджено методику створення прикладного програмного забезпечення, що реалізує чисельний експеримент по проблемам розповсюдження вибухових ударних хвиль та їх взаємодії із різноманітними об'єктами.* 

# *Dragunovsky N.N., Tsarenko A.P., Kosheleva A.S., Bychenko K.D.*

# **Numerical experiment method of one class gas dynamics problems solution**

#### SUMMARY

*Method of application software elaboration was developed and debugged, realizing a numerical experiment on explosive shock waves propagation problems and their interaction with different objects.*